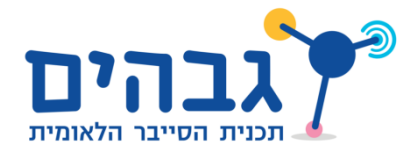

## Secret UDP

תרגיל 1.63 בספר הלימוד:

בתרגיל זה עליכם לסייע לשני תלמידים, יואב ומאור, לתקשר בצורה סודית מעל הרשת. מטרת התלמידים היא להצליח להעביר מסרים מאחד לשני, מבלי שאף אדם יוכל לקרוא אותם, גם אם הוא יכול להסניף את התעבורה ביניהם.

התלמידים החליטו על הפיתרון הבא: על מנת להעביר אות ביניהם, הם ישלחו הודעה ריקה למספר פורט שמסמל אותה, כשהסימול הוא לפי קידוד ASCII( לקריאה נוספת - [ASCII/wiki/org.wikipedia.en://http\)](http://en.wikipedia.org/wiki/ASCII). לדוגמה, נאמר שיואב רוצה לשלוח למאור את האות 'a'. לשם כך, עליו ראשית להבין מה הערך ה-ASCII שלה. בכדי לעשות זאת, הוא יכול להשתמש בפונקציה **ord** של פייתון:

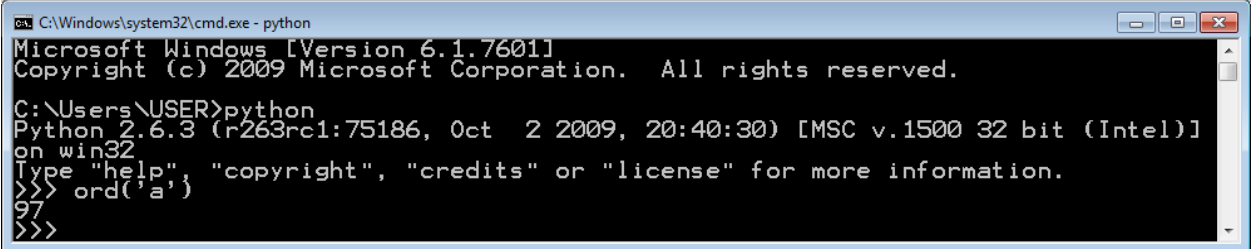

כעת כשיואב גילה שערך ה-ASCII של האות 'a 'הוא ,79 הוא ישלח הודעת UDP ריקה לפורט 79 של מאור. במידה שיואב ירצה להעביר למאור את ההודעה "Hello", עליו יהיה לשלוח הודעה ריקה לפורט 97 )הערך של התו 'H)', לאחר מכן לשלוח הודעה לפורט 606 )הערך של התו 'e)', שתי הודעות ריקות לפורט 108 (הערך של התו 'l') ולבסוף הודעה ריקה לפורט 111 (הערך של התו 'o').

בתרגיל זה עליכם לממש את הסקריפטים בהם ישתמשו יואב ומאור בכדי להעביר מסרים זה לזה:

- כתבו סקריפט בשם py.client\_message\_secret. הסקריפט יבקש מהמשתמש להקליד הודעה, ולאחר מכן ישלח אותה אל השרת באופן סודי, כפי שתואר למעלה. את כתובת ה-IP של השרת אתם יכולים לכלול בקוד שלכם באופן קבוע ולא לבקש אותה מהמשתמש. השתמשו ב-Scapy בכדי לשלוח את החבילות.
- כתבו סקריפט בשם py.server\_message\_secret. הסקריפט ידפיס למסך מידע שהוא הבין כתוצאה משליחה של הסקריפט py.client\_message\_secret. השתמשו ב-Scapy בכדי להסניף ולקבל את החבילות.

שימו לב שעל מנת לבדוק את תרגיל זה, עליכם להשתמש בשני מחשבים שונים – אחד ללקוח ואחד לשרת.

**בונוס:** כפי שלמדתם, פרוטוקול UDP אינו מבוסס קישור, ולכן יתכן שחלק מהמידע ששלחתם מהלקוח לשרת לא יגיע, או לחילופין יגיע בסדר הלא נכון. חשבו כיצד ניתן להתגבר על בעיות אלו, וממשו פיתרון אמין יותר.